## Protocol

Protocol for profiling in vitro intratumor heterogeneity using spatially annotated single-cell sequencing

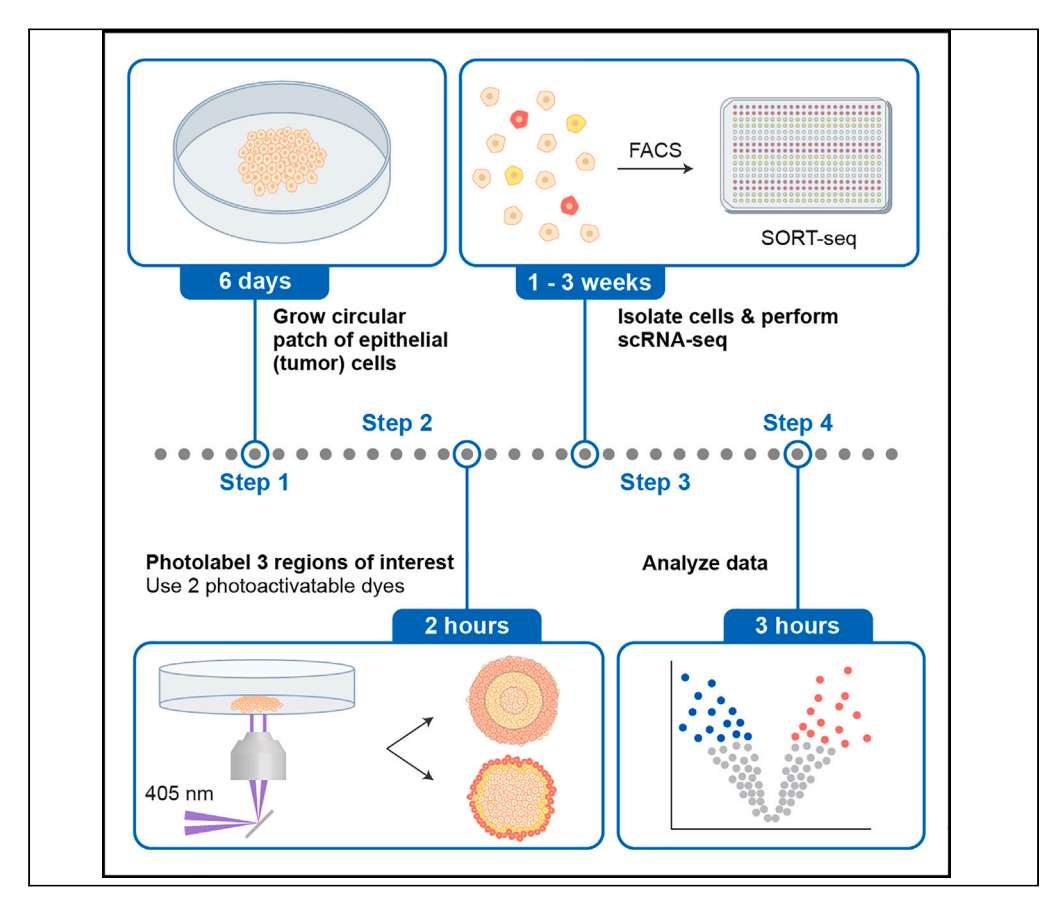

Here, we present a protocol for spatially annotated single-cell sequencing, a technique for spatially profiling intratumor heterogeneity with deep single-cell RNA sequencing and single-cell resolution. By combining live-cell imaging and photopatterned illumination, we describe steps to identify regions of interest in an in vitro tumor model, label the selected cells with photoactivatable dyes, and isolate and subject them to scRNAseq. This protocol can be applied to a range of cell lines and could be expanded to tissue sections.

Publisher's note: Undertaking any experimental protocol requires adherence to local institutional guidelines for laboratory safety and ethics.

Myrthe M. Smit, Kate J. Feller, Li You, Miao-Ping Chien

[m.p.chien@erasmusmc.nl](mailto:m.p.chien@erasmusmc.nl)

#### **Highlights**

Spatially annotated scRNAseq can spatially profile intratumor heterogeneity

Select cells of interest using live-cell imaging and profile them using deep scRNAseq

Label and isolate cells of interest using photoactivatable dyes and cell sorting

Spatially profile up to three regions of interest in tumor models and tissue sections

Smit et al., STAR Protocols 4, 102447 September 15, 2023 @ 2023 The Authors. [https://doi.org/10.1016/](https://doi.org/10.1016/j.xpro.2023.102447) [j.xpro.2023.102447](https://doi.org/10.1016/j.xpro.2023.102447)

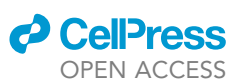

### Protocol

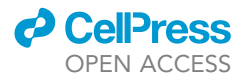

# Protocol for profiling in vitro intratumor heterogeneity using spatially annotated single-cell sequencing

Myrthe M. Smit,<sup>[1](#page-1-0)[,2](#page-1-1)</sup> Kate J. Feller,<sup>[1,](#page-1-0)[2](#page-1-1)</sup> Li You,<sup>1,2</sup> and Miao-Ping Chien<sup>1,2[,3](#page-1-2),[4,](#page-1-3)[5](#page-1-4),[\\*](#page-1-5)</sup>

<span id="page-1-1"></span><span id="page-1-0"></span>1Department of Molecular Genetics, Erasmus University Medical Center, 3000 CA Rotterdam, the Netherlands 2Erasmus MC Cancer Institute, 3000 CA Rotterdam, the Netherlands

<span id="page-1-2"></span>3Oncode Institute, 3521 AL Utrecht, the Netherlands

<span id="page-1-3"></span>4Technical contact

<span id="page-1-4"></span>5Lead contact

<span id="page-1-5"></span>\*Correspondence: [m.p.chien@erasmusmc.nl](mailto:m.p.chien@erasmusmc.nl) <https://doi.org/10.1016/j.xpro.2023.102447>

#### SUMMARY

Here, we present a protocol for spatially annotated single-cell sequencing, a technique for spatially profiling intratumor heterogeneity with deep single-cell RNA sequencing and single-cell resolution. By combining live-cell imaging and photopatterned illumination, we describe steps to identify regions of interest in an in vitro tumor model, label the selected cells with photoactivatable dyes, and isolate and subject them to scRNAseq. This protocol can be applied to a range of cell lines and could be expanded to tissue sections.

For complete details on the use and execution of this protocol, please refer to Smit et al. (2022).<sup>[1](#page-14-0)</sup>

#### <span id="page-1-6"></span>BEFORE YOU BEGIN

Tumors are complex, heterogeneous tissues containing subpopulations of cells with distinct ge-netic, transcriptomic and proteomic profiles.<sup>[2–4](#page-14-1)</sup> Intratumor heterogeneity complicates effective cancer treatment, as rare tumor subpopulations can drive tumor progression, metastasis, and therapy resistance.<sup>[5–7](#page-14-2)</sup> Single cell sequencing is key to understanding the extent and implications of intratu-mor heterogeneity.<sup>[2](#page-14-1)</sup> However, since most protocols start from dissociated tissues, all information about the functional properties and spatial organization of cells is lost. In contrast, spatial transcriptomics methods capture the spatial heterogeneity in solid tissues but lack single cell resolution or have relatively low transcript counts, reducing their sensitivity to low abundance transcripts. $8-11$ Moreover, these methods often use fixed arrays of barcoded primers to capture transcripts, yielding uniform sampling across the tissue. Defining regions of interest (ROIs) based on microscopically observable features could be highly advantageous, as these ROIs could be sampled in more detail and studied at higher (single cell) resolution.

We describe spatially annotated single cell sequencing, a method to spatially profile intratumor het-erogeneity with deep scRNAseq and single cell resolution.<sup>[1](#page-14-0)</sup> Users can manually or automatically detect up to three ROIs using live-cell imaging, which are then labeled, isolated, and subjected to scRNAseq. We apply our technology to study intratumor heterogeneity in the in vitro tumor model described by McFaline-Figueroa et al.<sup>[12](#page-14-4)</sup> When non-transformed MCF10A epithelial cells are grown in a 2D circular patch, cells at the edge of the patch undergo a confluency-dependent epithelial-to-mesenchymal transition (EMT), an important driver of intratumor heterogeneity.<sup>[13–15](#page-14-5)</sup> This spatial heterogeneity resembles in vivo findings, as tumor cells in the leading edge of head and neck squa-mous cell carcinomas express partial-EMT signatures.<sup>[3](#page-14-6)</sup> We therefore used a 2D circular patch of epithelial cells to represent and spatially profile intratumor heterogeneity. However, our versatile

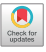

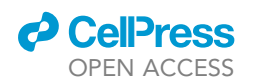

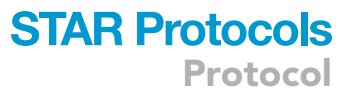

approach could have various applications, from traditional wound-scratch assays to profiling an in vitro tumor model. In principle, it should also be possible to spatially profile organoids and tumor sections, although we stress that our approach has currently only been validated in 2D cell cultures.

This protocol builds on the recently developed functional single cell sequencing (FUNseq) technol-ogy, which directly links tumorigenic phenotypes to causative phenotypes.<sup>[16](#page-14-7)</sup> FUNseq uses live-cell imaging and automated image analysis to identify tumor cells with a phenotype of interest. Patterned illumination with near-UV light labels these cells with a photoactivatable dye (i.e., ''phototagging''), after which the labeled cells are isolated using flow cytometry and subjected to deep scRNAseq. Here, we multiplexed two photoactivatable dyes to annotate three confined ROIs. We incubate cells with one photoactivatable dye and illuminate the first ROI, after which cells are washed and incubated with a second photoactivatable dye. Another illumination cycle labels cells in the second ROI. Since both dyes were present in the cytoplasm during the second labeling cycle, we can distinguish three populations: unlabeled cells, cells labeled with the first dye, and cells labeled with both dyes. This approach might be extended to label more ROIs in a single sample with additional phototagging dyes, as long as the dyes are sufficiently spectrally distinct for efficient FACS sorting.

This protocol<sup>[1](#page-14-0)</sup> uses a custom-built microscope and scRNAseq technologies, but it can be adapted for resources used in different laboratories. For example, we recently used a similar approach to study the DNA-damage response using functional single cell proteomics, showcasing the versatility of FUNseq and related methods.<sup>[17](#page-14-8)</sup> In summary, spatially annotated single cell sequencing is a versatile approach that enables deep transcriptomic characterization of confined tumor regions.

#### Cell seeding and culturing

#### Timing: 6.5 days

This section describes how to prepare the imaging dish and how to grow epithelial cells in a circular patch. All quantities listed in this protocol are for one 10-cm dish, user should scale up accordingly to include the required controls for photolabeling and flow cytometry tests (see corresponding sections).

Note: Growth conditions have been optimized for MCF10A cells, the ideal number of cells used for seeding the patch and the time required to grow a semi-confluent monolayer of cells vary for different cell lines.

1. Prepare 400  $\mu$ L of 0.1 mg/ $\mu$ L fibronectin solution in Dulbecco's phosphate-buffered saline (DPBS; pH 7.0).

Alternatives: Researchers can also coat glass-bottom dishes using different materials (e.g., collagen, poly-L/D-lysine, Matrigel®, etc.) or directly use uncoated imaging dishes and start at step 5.

- 2. Pipette 400 µL of the fibronectin solution on the glass area of a 35-mm glass-bottom imaging dish. Ensure that the entire glass surface is covered, and that the solution is evenly distributed.
- 3. Incubate for 20-30 min at 37 $^{\circ}$ C in a 5% CO<sub>2</sub> incubator.
- 4. Aspirate the fibronectin solution and wash the dish twice with 2 mL DPBS.
- 5. Harvest a 10-cm dish of MCF10A cells in regular culture media.

Alternatives: Cell harvesting can be done using the researcher's preferred subculturing method. We use trypsinization to collect cells, but one could also use Accutase™ treatment or cell scraping.

<span id="page-3-0"></span>Protocol

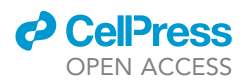

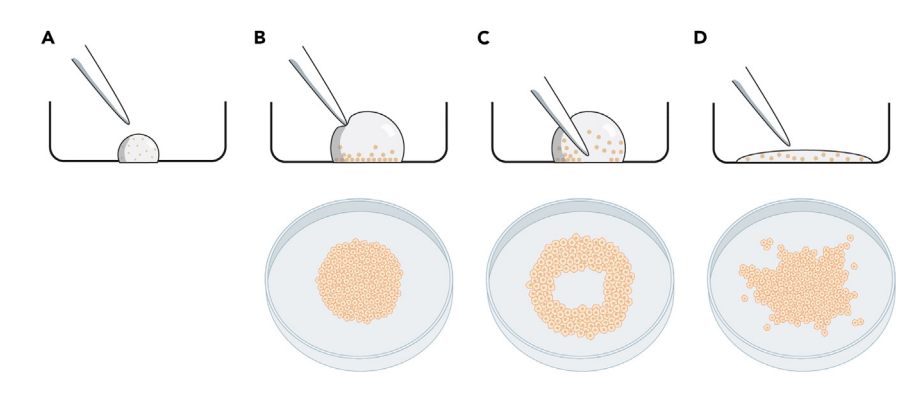

#### Figure 1. Illustration of successful and unsuccessful cell seeding approaches

(A) First, a small droplet containing single-cell suspension is deposited on the glass area of the imaging dish. (B) Without disrupting this droplet, culture media is gradually added to prevent the droplet from drying up. Cells attach to the surface within the area of the droplet, forming a circular patch of cells. Bottom panel adapted from Smit et al.<sup>1</sup> (C) If the culture media is added with too much force or if the pipette tip touches the surface of the dish, a hole will form in the center of the patch.

(D) If the droplet is disrupted and the single-cell suspension spreads out over the surface of the dish, cells will form an irregularly shaped patch.

6. Centrifuge at 1000  $\times$  g for 5 min, aspirate supernatant and resuspend the pellet in 2 mL phenolred free culture media to obtain a single-cell suspension.

CRITICAL: From this point onwards, use phenol-red free culture media when handling and growing the cells to prevent auto-fluorescence during imaging.

7. Obtain a cell count and carefully pipette 10,000 MCF10A cells on the center (glass area) of the imaging dish to form a small droplet.

CRITICAL: To form a homogenous, circular patch of cells, it is vital that this droplet is not disrupted at any point of the cell seeding protocol [\(Figure 1;](#page-3-0) [problem 1](#page-12-0)).

- 8. Gently increase the total volume of the droplet to 20  $\mu$ L with phenol-red free media while ensuring the droplet stays intact.
- 9. Incubate for 90 min at  $37^{\circ}$ C in a 5% CO<sub>2</sub> incubator.

CRITICAL: Ensure that the droplet does not dry up during the incubation period. If necessary, carefully pipette extra media on top of the droplet.

 $\triangle$  CRITICAL: Be careful not to touch the surface of the dish when pipetting and handle the dish with care to ensure that the droplet stays intact.

- 10. Gently pipette 80 μL phenol-red free culture media on top of the droplet and incubate for 90 min at 37 $\degree$ C in a 5% CO<sub>2</sub> incubator.
- 11. Gently pipette 100 µL phenol-red free culture media on top of the droplet and incubate for 2 h at  $37^{\circ}$ C in a 5% CO<sub>2</sub> incubator. At this point, all cells should be attached to the fibronectin-coated surface.
- 12. Carefully aspirate culture media and wash the dish with 2 mL DPBS to remove any non-attached cells.
- 13. Add 2 mL phenol-red free culture media and incubate the cells for 6 days at 37°C in a 5%  $CO<sub>2</sub>$ incubator. Refresh the growth media after 3 days.

Note: The time required to grow the patch of cells varies per cell line. We aimed to obtain a patch of cells that covers approximately 25–50% of the glass area of the imaging dish (i.e., aim

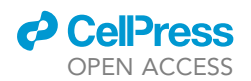

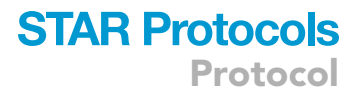

to grow a patch with a diameter of 10–15 mm). Please refer to [Figure 1](#page-3-0) and [troubleshooting 1](#page-12-0) to assess if a proper patch of cells was obtained.

#### Preparing phototagging dye

Timing: 15 min, to be performed on the day of photolabeling

This section describes how to prepare the photoactivatable dyes used for the phototagging process.

Note: The optimal dye concentration varies per cell line,  $18$  it is recommended to test different concentrations before performing cell isolation and scRNAseq ([troubleshooting 2\)](#page-13-0).

14. Reconstitute photoactivatable Janelia Fluor 549 dye<sup>[18](#page-14-9)</sup> ("PA-JF549") in DMSO to obtain a 2 mM stock solution. This solution can be aliquoted and stored at  $-20^{\circ}$ C.

Alternatives: Any photoactivatable dye can be used for the photolabeling process, as long as the dyes are sufficiently spectrally distinct to allow efficient flow cytometry sorting.

- 15. Reconstitute photoactivatable Janelia Fluor 646 dye<sup>[18](#page-14-9)</sup> ("PA-JF646") in DMSO to obtain a 2 mM stock solution. This solution can be aliquoted and stored at  $-20^{\circ}$ C.
- 16. Prepare 200 μL of 40 μM PA-JF549 solution in phenol-red free culture media.
- 17. Prepare 200 µL of 40 µM PA-JF646 solution in phenol-red free culture media.

CRITICAL: Phototagging dyes are light-sensitive, it is recommended to work fast and protect the (diluted) dyes from exposure to light.

#### KEY RESOURCES TABLE

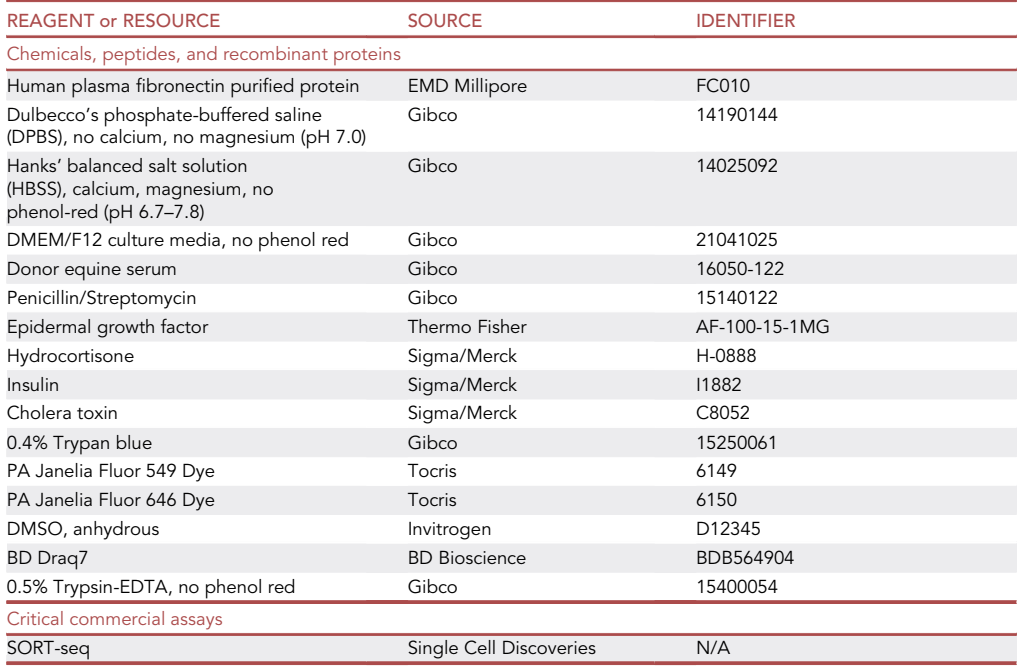

(Continued on next page)

**Protocol** 

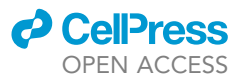

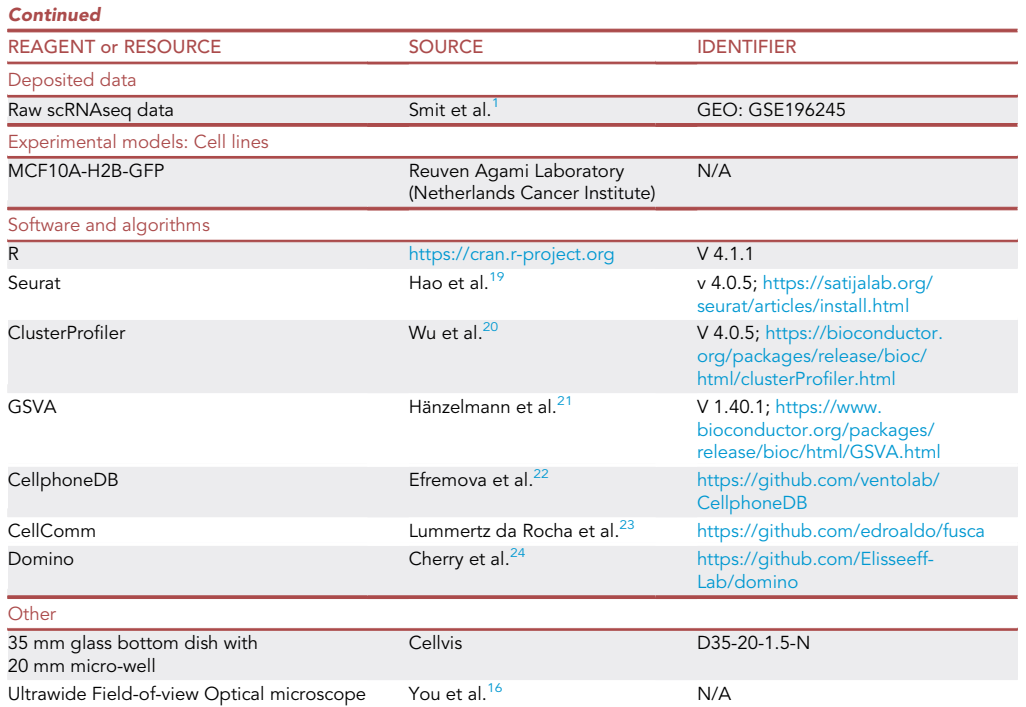

#### MATERIALS AND EQUIPMENT Ultrawide field-of-view Optical (UFO) microscope

- Details on the setup of the Ultrawide Field-of-view Optical microscope used for live-cell imaging and photolabeling are described in You et al.<sup>[16](#page-14-7)</sup>
- ≥biological sample. We recommend to perform several phototagging tests with replicate samples before each experiment to achieve optimal photolabeling of the regions of interest. In general,  $\sim$ 100 J/cm<sup>2</sup> of 405 nm laser is sufficient to activate photoactivatable dyes.
- The code used to photopattern a circular patch of cells in three concentric layers is deposited online (see [resource availability\)](#page-13-1). Users can also script personalized code to label specific ROIs, as long as the sample contains at most three regions (for the current protocol) and each region contains enough cells to be sorted efficiently.

Alternatives: While these experiments were performed on our custom-built UFO microscope, researchers can use any microscope suitable for live-cell imaging that is connected to a digital micromirror device (DMD) and a 405 nm laser to selectively illuminate regions of interest.

#### MCF10A culture media

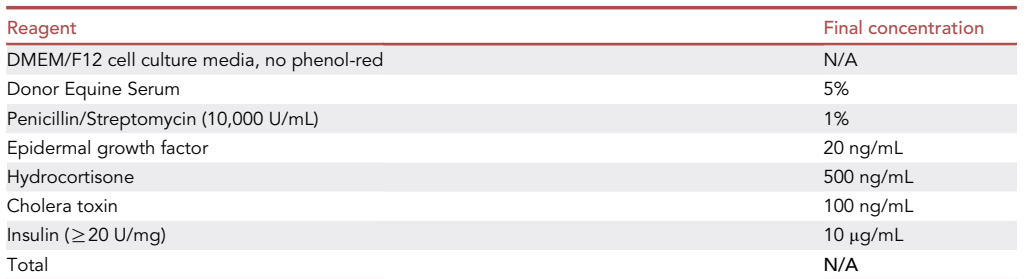

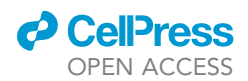

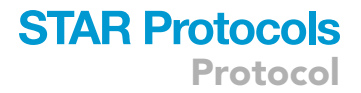

Note: store at  $4^{\circ}$ C for up to three months.

#### <span id="page-6-0"></span>STEP-BY-STEP METHOD DETAILS Imaging and photolabeling

#### Timing: 2 h

This section describes how to photolabel three concentric rings in the circular patch of epithelial cells. The same protocol can be used to label the outer layers of this patch, or researchers can customize the photopatterning script to label any region of interest. ROIs can be selected based on bright-field or nuclear stain fluorescence images.

Note: The photoactivatable dyes used here are cell permeable and retained in the cytoplasm for several hours. The rationale of the photolabeling approach is that we first incubate cells with one photoactivatable dye, after which the cells in the outer population are photoactivated and labeled with a single color. When we subsequently incubate cells with the second photoactivatable dye, the first dye is still present in the cytoplasm of the cells. Therefore, when the middle population is illuminated, both dyes are photoactivated and these cells are labeled with both dyes.

- 1. Aspirate culture media from the glass-bottom dish and wash cells with 250  $\mu$ L phenol-red free culture media.
- 2. Pipette 200  $\mu$ L 40  $\mu$ M PA-JF646 solution on the glass area of the dish. Ensure that the patch of cells is fully immersed in the solution.
- 3. Incubate the cells for 20 min at 37°C.
- 4. Aspirate the PA-JF646 solution, wash cells with 250 µL phenol-red free culture media and add  $250$   $\mu$ L phenol-red free culture media to the glass area of the dish.
- 5. Place the dish on the microscope stage and obtain a brightfield image of the patch of cells.

CRITICAL: It is essential to properly fix the position of the dish using stage clips, as any movement of the sample between the imaging and photolabeling steps will yield inaccurate results.

- 6. Using the photopatterning code, obtain a mask for the DMD to selectively illuminate the outer ring of the patch.
- 7. Load the mask on the DMD and phototag the outer ring with a 450 nm laser for 150 s ( $\sim$ 100 J/cm<sup>2</sup>).
- 8. Aspirate media and pipette 200 µL 40 µM PA-JF549 solution on the glass area of the dish. Ensure that the patch of cells is fully immersed in the solution.
- 9. Incubate the cells for 20 min at 37°C.
- 10. Aspirate the PA-JF549 solution, wash cells with 250 µL phenol-red free culture media and add 250 µL phenol-red free media to the glass area of the dish.
- 11. Place the dish on the microscope stage and obtain a brightfield image of the patch of cells.
- 12. Using the photopatterning code, obtain a mask for the DMD to selectively illuminate the middle ring of the patch.
- 13. Load the mask on the DMD and phototag the middle ring with a 450 nm laser for 150 s  $(\sim 100 \text{ J/cm}^2).$
- 14. Obtain fluorescence images by exciting cells at approximately 549 nm and 646 nm (for PA-JF549 and PA-JF646, respectively) to assess the accuracy and efficiency of the photolabeling process [\(troubleshooting 2\)](#page-13-0).

Optional: To assess the effect of the photolabeling process on the viability of cells, prepare an extra glass-bottom dish of cells and illuminate the cells with a 405 nm laser with the same laser

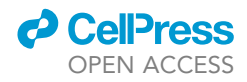

intensity and exposure time that is used in a specific experimental set-up. Continue with the optional steps from the cell isolation section.

Pause point: If one is labeling and isolating cells from multiple glass-bottom dishes, photolabeled dishes can be stored in a tissue culture incubator until all dishes are labeled and ready for sorting.

#### <span id="page-7-0"></span>Cell isolation

Timing: 2 h

This section describes the process to isolate photolabeled cells and prepare them for scRNAseq. FACS sorting is used to separate the patch of cells in three populations: unlabeled cells (the center of the patch), cells labeled with only PA-JF646 (the outer ring) and cells labeled with both PA-JF549 and PA-JF646 (the middle ring).

CRITICAL: Keeping cells in HBSS for prolonged periods of time affects cell viability. If one is sorting multiple dishes in a single run, we recommend limiting the time that cells are suspended in HBSS by trypsinizing the next dish only when one is almost done with sorting the previous dish.

- 15. Aspirate media and wash cells with 2 mL DPBS.
- 16. Pipette 250  $\mu$ L Trypsin-EDTA without phenol red on the glass area of the dish (where cells were seeded).
- 17. Incubate until the cells are detached ( $\sim$ 20–30 min) at 37°C.

CRITICAL: From here on, use low retention pipette tips and tubes for handling the cells.

- 18. Dissociate the cells by carefully pipetting up and down and transfer cells to a 1.5 mL tube.
- 19. Rinse the glass area of the dish with 200 µL trypsin-EDTA without phenol red and transfer to the same tube.
- 20. Rinse the glass area of the dish with 200  $\mu$ L HBSS with calcium and magnesium chloride (pH 7.0) and transfer to the same tube.
- 21. Gently pipette cell suspension up and down to further dissociate the cells.
- 22. Centrifuge cells for 4 min at 4000  $\times$  g.

Note: The resulting pellet might be small and hard to see. Marking the outside of the tube before centrifuging helps to localize the pellet more easily.

- 23. Aspirate supernatant and thoroughly resuspend cells in 400 µL HBSS to obtain a single cell suspension. Directly place on ice.
- 24. FACS sort the cells according to the machine's user manual ([Figure 2;](#page-8-0) [troubleshooting 3\)](#page-13-2).
	- a. Sort live, single cells into the 384-well plates containing CEL-seq2 primers, RNA spike-ins and dinucleotide triphosphates (dNTPs) that are supplied by sequencing companies (i.e., Single Cell Discoveries in our study) or core facilities. Briefly centrifuge each plate before carefully removing the aluminum cover.
	- b. Seal the plate with a new aluminum foil.
	- c. Centrifuge for 1 min at 1000  $\times$  g to ensure cells are at the bottom of the wells and immediately place 384-well plates on dry ice.
	- d. Plates can be stored for up to 3 months at  $-80^{\circ}$ C until shipment to the sequencing company or facility.

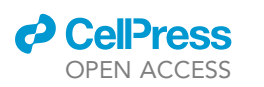

Protocol

<span id="page-8-0"></span>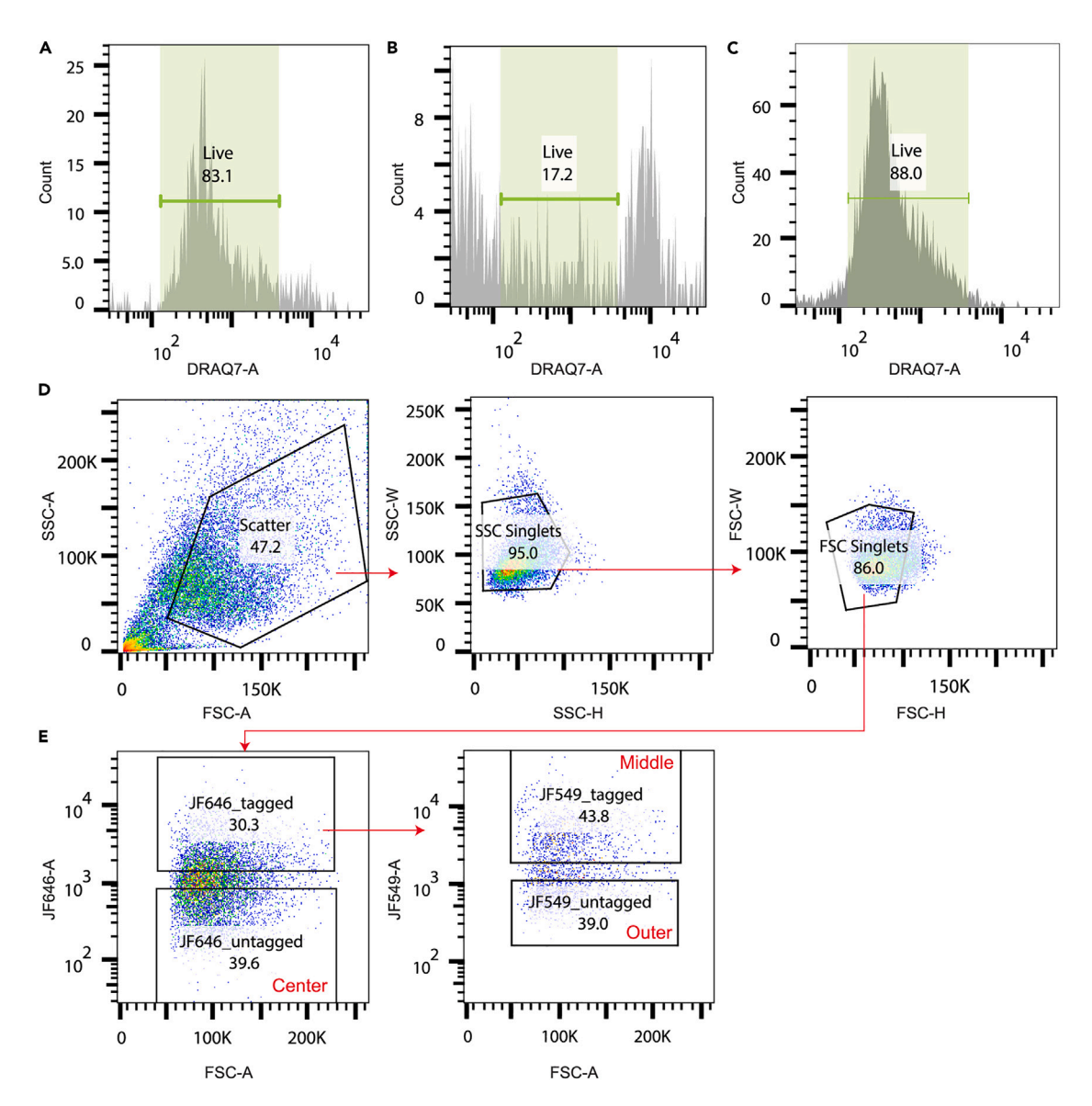

#### Figure 2. FACS gating strategy

(A) Positive control (live cells) for DRAQ-7 live/dead staining.

(B) Negative control (dead cells) for DRAQ-7 live/dead staining.

(C) DRAQ-7 live/dead staining indicates that illuminating cells for 120 s with near-UV light does not alter cell viability.

(D) Gating strategy to identify live, single cells.

(E) Gating strategy to identify center, middle and outer populations (gated on live, single cells).

CRITICAL: For each well, write down to which population the isolated cell belongs. This information is essential for the analysis of scRNAseq data. For most FACS machines, this sorting report can be downloaded after the sort is complete.

Note: We outlined the FACS gating strategy in [Figure 2.](#page-8-0) From the population of live, single cells, we identify cells that are negative for PA-J646, which originate from the center population. From the population of cells that are positive for PA-JF646, we identify cells that are positive for PA-JF549 (the middle population) or negative for PA-JF549 (the outer population).

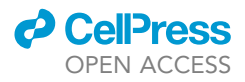

<span id="page-9-0"></span>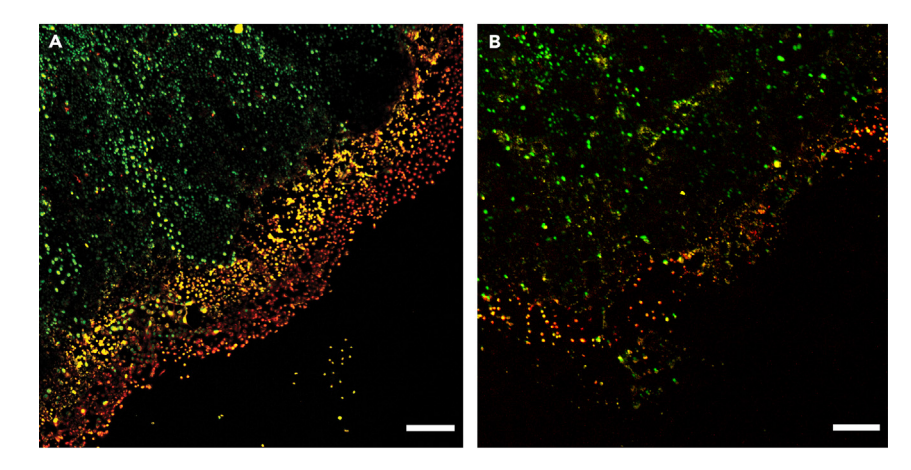

#### Figure 3. Example images for successful and unsuccessful photolabeling

(A) The invading edge of the patch of cells is successfully labeled with PA-JF549 (yellow) and PA-JF646 (red). Labeled and unlabeled regions are clearly visible and well-separated. The outer edge is labeled only with PA-JF646, the middle region is labeled both with PA-JF549 and PA-JF646 and the center of the patch is unlabeled. Nuclei of the MCF[1](#page-14-0)0A cells are depicted in green. Figure reproduced from Smit et al.<sup>1</sup> with permission.

(B) Suboptimal photolabeling results in a ''smear'' of labeled cells, without clear separation of the different regions. In this example, the laser power was too low to properly activate the photoactivatable dyes. Scale bars represent 300 µm. For visualization purposes, we subtracted image background and adjusted image contrast in all channels of these composite images using ImageJ.

Note: The number of cells sorted into each population depends on the experimental setup. For our experiments, we sorted each dish of cells into one 384-well plate (i.e., approximately 120–150 cells per population). For statistical analysis, we recommend having approximately equal numbers of cells in the different populations.

Optional: If assessing the effect of the photolabeling process on cell viability, first follow steps 15–22 and then continue with the steps outlined below:

- 25. Resuspend cells in 620 µL ice-cold HBSS buffer and add 3.1 µL 0.3 mM Draq7 viability dye.
- 26. Gently pipette to mix and incubate for 5 min at  $37^{\circ}$ C, while preventing exposure to light.
- 27. FACS sort according to the user manual, live cells should be negative for Draq7 fluorescence [\(Figure 2](#page-8-0)C).

#### Single cell sequencing

#### Timing: 1–3 weeks (depending on the facility used)

This section describes how to profile the isolated cells using single cell RNA sequencing.

For library preparation and scRNAseq, our laboratory uses the SORT-seq platform<sup>[25](#page-14-16)</sup> offered by Single Cell Discoveries (Utrecht, The Netherlands). This sequencing approach is based on the Cel-seq2 technology.<sup>[26](#page-14-17)</sup> We sequenced our cDNA libraries at 150,000 reads/cell on the Illumina NextSeq 500 platform. In principle, researchers could use any plate-based scRNAseq technology that offers sufficiently high read depth.

#### EXPECTED OUTCOMES

This protocol should efficiently photoactivate cells of interest, yielding a clear separation of photolabeled and unlabeled cells ([Figure 3](#page-9-0)A). Expected cell yields after FACS vary per cell line and experimental setup. In our experience, it should be feasible to obtain at least 384 cells per glass-bottom

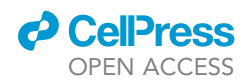

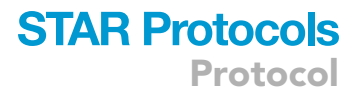

dish of cells. If researchers handle the cells carefully and perform the isolation procedure quickly, we expect to have at least 70% healthy, single cells after scRNAseq (see below).

#### QUANTIFICATION AND STATISTICAL ANALYSIS

This section describes the analysis of the scRNAseq data obtained using this protocol in Smit et al., 2022 Smit et al.<sup>[1](#page-14-0)</sup> This analysis is fully based on published R and Unix packages, for detailed instructions on their installation and usage readers are referred to the corresponding publications. Researchers can modify this analysis to suit their needs, sample data to perform the analysis is available at NCBI GEO DataSets (GSE196245).

- 1. Perform alignment and pre-processing of the  $scRNAseq^{25}$  $scRNAseq^{25}$  $scRNAseq^{25}$  data to obtain Poison-corrected Unique Molecular Identifier (UMI) counts.[25](#page-14-16)
- 2. Generate a Seurat v4 object<sup>[19](#page-14-10)</sup> that contains the gene expression matrices.<sup>19</sup> If necessary, combine different plates originating from a single patch of cells in one object.

CRITICAL: Ensure that cell names correspond to the 384-well number, so that one can retrieve to which population each cell belonged (based on the FACS data).

- 3. Add the population name as metadata for each cell.
- 4. Filter out ERCC spike-in genes (if used during scRNAseq).
- 5. Filter out cells containing low-quality scRNAseq data to ensure the downstream analysis is performed on live, single cells. To do this, select cells containing 2,000–9,000 features (genes) per cell and less than 40% mitochondrial genes. Researchers can expect to filter out 20%–30% of the cells using these criteria.

Note: The exact thresholds for the quality control filtering depend on the cell line studied and the scRNAseq technology used. We recommend visualizing the distribution of the number of features per cell, the number of reads per cell and the percentage of mitochondrial genes to determine the optimal thresholds.

- 6. Normalize the UMI counts to obtain relative gene expression profiles for all cells. Our lab currently uses two different normalization functions:  $SCTransform$  is<sup>[27](#page-14-18)</sup> used for dimensionality reduction and the global-scaling NormalizeData function is used for all other downstream analysis.<sup>[27](#page-14-18)</sup>
- 7. Perform cell-cycle scoring and regression using the performPreprocessing function with the set of G2/M and S phase markers supplied by Seurat. $4$  If necessary, perform batch correction of the gene expression data.

Note: In our experience, SORT-seq results obtained from a single experiment do not require batch correction.

- 8. Perform a Principal Component Analysis (applied on the SCtransform assay) and determine how many principal components will be used for dimensionality reduction. In our analysis, we have used the first 40 principal components.
- 9. Perform a dimensionality reduction using the Uniform Manifold Approximation and Projection (UMAP) approach.<sup>[28](#page-15-0)</sup>
- 10. Color UMAP visualization by population to assess the clustering of cells based on their spatial organization or by EMT score (see below) using Seurat's DimPlot or FeaturePlot functions, respectively.
- 11. To calculate the EMT score for each cell, users can follow the approach from Sacchetti et al.<sup>[29](#page-15-1)</sup> by performing Gene Set Variation Analysis using the GSVA package<sup>[21](#page-14-12)</sup> [\(Table 1](#page-11-0)<sup>[30](#page-15-2)</sup>).
	- a. Calculate GSVA enrichment scores for epithelial and mesenchymal genes for each cell.

Protocol

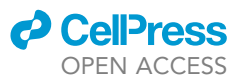

<span id="page-11-0"></span>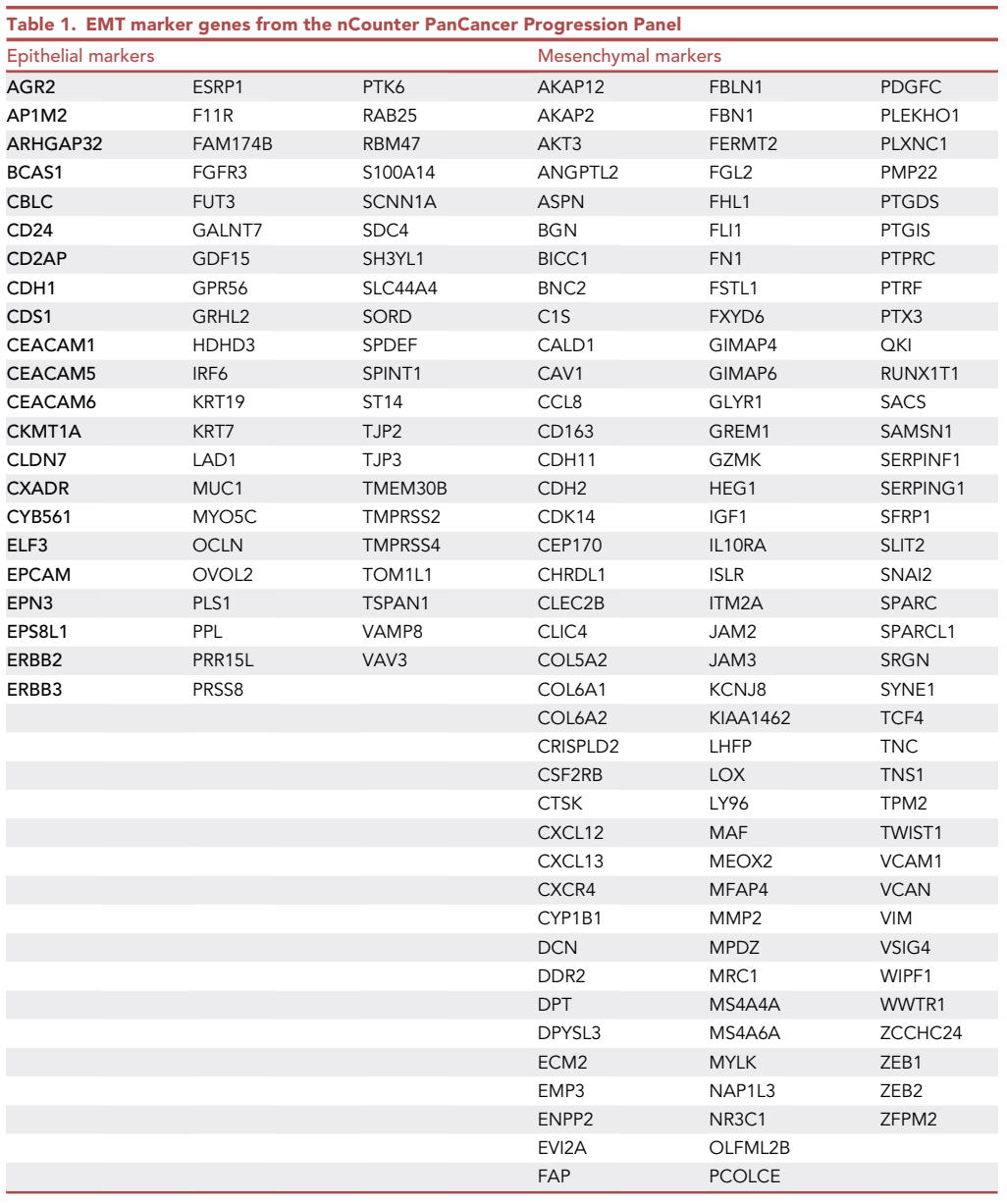

b. Obtain a combined EMT score by subtracting the epithelial from the mesenchymal score.

Alternatives: We used the EMT markers from the Nanostring nCounter PanCancer Progres-sion Panel<sup>[30](#page-15-2)</sup> ([Table 1\)](#page-11-0) for the GSVA analysis, but researchers can also use custom sets of epithelial and mesenchymal markers.

Note: Different approaches to calculating EMT scores are used in the field, for an overview of various methods please refer to Chakraborty et al.<sup>[31](#page-15-3)</sup>

12. Identify differentially expressed genes between the inner and outer populations using Seurat's findMarkers function applied on the RNA assay. Fold change (FC) and significance threshold can be set by the user, our analysis used a Wilcoxon rank-sum test to select genes with  $|log_2(FC)| > 0.5$ and a Bonferroni correct p-value <  $1 \times 10^{-5}$ .

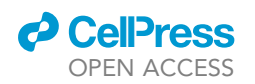

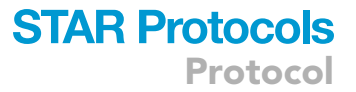

- 13. Perform an overrepresentation analysis using the ClusterProfiler v4 package<sup>[20](#page-14-11)</sup> to identify which gene sets are overrepresented in the different populations. Genes that are significantly upregulated in the outer and center populations can be compared to any gene set of interest (e.g., the MSigDB $32$  and and Wikipathways $33$  databases) using the enricher function with default parameters (one-sided Fisher's exact test with Benjamini-Hochberg adjusted p-values).
- 14. To predict enriched ligand-receptor interactions between the photolabeled populations, users can perform a CellphoneDB analysis. $22$  This database contains information about receptorligand complexes and their interactions and can infer cell-cell communications from gene expression data. For more information and instructions, users are referred to [https://www.](https://www.cellphonedb.org) [cellphonedb.org.](https://www.cellphonedb.org)

Alternatives: Users could also predict cell-cell interactions and downstream signaling net-works using methods such as CellComm<sup>[23](#page-14-14)</sup> or Domino,<sup>[24](#page-14-15)</sup> which integrates scRNAseq data and information on protein-protein interaction networks to infer cell-cell communications and the signaling pathways that are activated as a result thereof.

#### LIMITATIONS

While this protocol has been optimized for photolabeling a patch of MCF10A cells, the universality of the protocol remains to be tested. However, we have applied our original FUNseq protocol<sup>[16](#page-14-7)</sup> to a variety of cell types (including U2OS and HeLa cells, patient-derived head and neck squamous cell carcinoma cells and patient-derived glioblastoma cells), indicating that the process of photolabeling should be widely applicable.

Currently, the number of different regions that can be photolabeled in a single sample is limited to three. Researchers could try to increase this number by incubating cells with additional phototagging dyes, but one should first verify that these dyes are sufficiently spectrally distinct.

Another limitation of this protocol is its relatively low throughput in terms of the number of cells being analyzed. This means that the cells have to be sequenced at a higher read depth to ensure enough transcriptome coverage in the scRNAseq analysis. In theory, one might also sort the labeled and unlabeled cells into different tubes and subject these cells to droplet-based scRNAseq to achieve a higher throughput.

Finally, our UFO microscope has an ultrawide field-of-view (FOV), enabling us to image and photolabel the entire patch in a single FOV. In the case that a microscope with a smaller FOV is used for the experiments, users can image the patch in parts and stitch the resulting images together to identify the regions of interest.

#### <span id="page-12-0"></span>TROUBLESHOOTING

#### Problem 1

Cells don't grow in a homogeneous, circular patch; the patch has an irregular shape or contains holes ([before you begin](#page-1-6) step 13; [Figure 1\)](#page-3-0).

#### Potential solution

To ensure proper patch formation, users should pipette extremely carefully when seeding the cells on the imaging dish. The droplet of single cell suspension should remain intact and circular until all cells have attached to the surface (until [before you begin](#page-1-6) step 13). If the surface tension is released (i.e., if the droplet is broken), cells will spread out on the dish and form an irregular shape. Additionally, if one pipettes the cell suspension or the additional media too vigorously, cells can be pushed away from the center of the droplet, leaving a hole in the patch.

Protocol

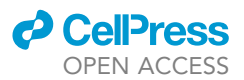

#### <span id="page-13-0"></span>Problem 2

Cells of interest are not efficiently photolabeled, there is little to no increase in fluorescence compared to unlabeled cells ([imaging and photolabeling](#page-6-0) step 14; [Figure 3](#page-9-0)B).

#### Potential solution

There may be several reasons for this problem and the optimal experimental setup for photolabeling varies per cell type. Conditions that we always optimize for different cell types include the phototagging dye concentration, the incubation time of the phototagging dye, the intensity and exposure time of the 405 nm laser. Additionally, if the cells in the center of the patch are overconfluent, the phototagging dye might not properly be taken up by these cells.

#### <span id="page-13-2"></span>Problem 3

After defining the gating scheme for FACS, there are little cells left for sorting or the cells in the sam-ple have deteriorated [\(cell isolation](#page-7-0) step 24.a).

#### Potential solution

Since the circular patch often contains only a limited number of cells, we have addressed this issue by seeding an extra imaging dish with a homogeneous monolayer of approximately 100,000 cells. Half of this extra dish was phototagged and trypsinized using the same conditions as the actual sample. We then used these cells to set the gating scheme on the FACS machine, after which we applied the same scheme to subsequent dishes. In this way, one can quickly update the gating scheme if necessary and use (almost) all cells in a sample for the actual sorting process.

#### <span id="page-13-1"></span>RESOURCE AVAILABILITY

#### Lead contact

Further information and requests for resources and reagents should be directed to and will be fulfilled by the lead contact, Miao-Ping Chien ([m.p.chien@erasmusmc.nl\)](mailto:m.p.chien@erasmusmc.nl).

#### Materials availability

This study did not generate new unique reagents.

#### Data and code availability

Original data have been deposited to NCBI GEO with accession number GSE196245. The code for photopatterning the patch of cells is available at [https://sourceforge.net/projects/funseq/files/](https://sourceforge.net/projects/funseq/files/Sptial%20Transcriptomes/) [Sptial%20Transcriptomes/](https://sourceforge.net/projects/funseq/files/Sptial%20Transcriptomes/).

The code for bioinformatics analysis is available on GitHub (github.com/ChienMPLab/Spatially AnnotatedFUNseq)

#### ACKNOWLEDGMENTS

M.-P.C. acknowledges support from the Oncode Institute, the Netherlands; Cancer GenomiCs.nl (CGC), the Netherlands; NWO (Netherlands Organization for Scientific Research) Veni and Vidi Grants, the Netherlands; and Stichting Ammodo and Erasmus MC grant, the Netherlands. M.-P.C. appreciates Josephine Nefkens Stichting's support on the UFO microscope. We thank Reuven Agami for the kind gift of the MCF10A-H2B-GFP cell line.

#### AUTHOR CONTRIBUTIONS

M.S. conducted the experiments and performed the single-cell RNA sequencing and CellPhoneDB analysis. L.Y. scripted the photopatterning code. K.J.F. and M.S. scripted the single-cell RNA sequencing analysis code. M.S. and M.-P.C. wrote the protocol. M.-P.C. contributed to and supervised all aspects of the project.

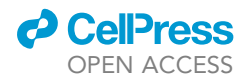

#### DECLARATION OF INTERESTS

The authors declare no competing interests.

#### REFERENCES

- <span id="page-14-0"></span>1. Smit, M.M., Feller, K.J., You, L., Storteboom, J., Begce, Y., Beerens, C., and Chien, M.-P. (2022). Spatially Annotated Single Cell Sequencing for Unraveling Intratumor Heterogeneity. Front. Bioeng. Biotechnol. 10, 829509. [https://doi.org/10.3389/FBIOE.2022.](https://doi.org/10.3389/FBIOE.2022.829509) [829509.](https://doi.org/10.3389/FBIOE.2022.829509)
- <span id="page-14-1"></span>2. Lawson, D.A., Kessenbrock, K., Davis, R.T., Pervolarakis, N., and Werb, Z. (2018). Tumour heterogeneity and metastasis at single-cell resolution. Nat. Cell Biol. 20, 1349–1360. [https://doi.org/10.1038/s41556-](https://doi.org/10.1038/s41556-018-0236-7) [018-0236-7.](https://doi.org/10.1038/s41556-018-0236-7)
- <span id="page-14-6"></span>3. Puram, S.V., Tirosh, I., Parikh, A.S., Patel, A.P., Yizhak, K., Gillespie, S., Rodman, C., Luo, C.L., Mroz, E.A., Emerick, K.S., et al. (2017). Single-Cell Transcriptomic Analysis of Primary and Metastatic Tumor Ecosystems in Head and Neck Cancer. Cell 171, 1611– 1624.e24. [https://doi.org/10.1016/j.cell.2017.](https://doi.org/10.1016/j.cell.2017.10.044) [10.044](https://doi.org/10.1016/j.cell.2017.10.044).
- <span id="page-14-19"></span>4. Tirosh, I., Izar, B., Prakadan, S.M., Wadsworth, M.H., Treacy, D., Trombetta, J.J., Rotem, A., Rodman, C., Lian, C., Murphy, G., et al. (2016). Dissecting the multicellular ecosystem of metastatic melanoma by single-cell RNA-seq. Science (1979) 352, 189–196. [https://doi.org/10.1126/](https://doi.org/10.1126/SCIENCE.AAD0501) [SCIENCE.AAD0501.](https://doi.org/10.1126/SCIENCE.AAD0501)
- <span id="page-14-2"></span>5. Hanahan, D., and Weinberg, R.A. (2011). Hallmarks of cancer: The next generation. Cell 144, 646–674. [https://doi.org/10.1016/j.cell.](https://doi.org/10.1016/j.cell.2011.02.013) [2011.02.013](https://doi.org/10.1016/j.cell.2011.02.013).
- 6. Navin, N., Kendall, J., Troge, J., Andrews, P., Rodgers, L., McIndoo, J., Cook, K., Stepansky, A., Levy, D., Esposito, D., et al. (2011). Tumour evolution inferred by single-cell sequencing. Nature 472, 90–94. [https://doi.org/10.1038/](https://doi.org/10.1038/NATURE09807) [NATURE09807.](https://doi.org/10.1038/NATURE09807)
- 7. Patel, A.P., Tirosh, I., Trombetta, J.J., Shalek, A.K., Gillespie, S.M., Wakimoto, H., Cahill, D.P., Nahed, B.V., Curry, W.T., Martuza, R.L., et al. (2014). Single-cell RNAseq highlights intratumoral heterogeneity in primary glioblastoma. Science (1979) 344, 1396–1401. [https://doi.org/10.1126/SCIENCE.](https://doi.org/10.1126/SCIENCE.1254257) [1254257.](https://doi.org/10.1126/SCIENCE.1254257)
- <span id="page-14-3"></span>8. Vickovic, S., Eraslan, G., Salmén, F., Klughammer, J., Stenbeck, L., Schapiro, D., Äijö, T., Bonneau, R., Bergenstråhle, L., Navarro, J.F., et al. (2019). Highdefinition spatial transcriptomics for in situ tissue profiling. Nat. Methods 16, 987–990. [https://doi.org/10.1038/s41592-](https://doi.org/10.1038/s41592-019-0548-y) [019-0548-y](https://doi.org/10.1038/s41592-019-0548-y).
- 9. Ståhl, P.L., Salmén, F., Vickovic, S., Lundmark, A., Navarro, J.F., Magnusson, J., Giacomello, S., Asp, M., Westholm, J.O., Huss, M., et al. (2016). Visualization and analysis of gene expression in tissue sections by spatial transcriptomics. Science (1979) 353, 78–82. [https://doi.org/10.1126/science.](https://doi.org/10.1126/science.aaf2403) [aaf2403.](https://doi.org/10.1126/science.aaf2403)
- 10. Berglund, E., Maaskola, J., Schultz, N., Friedrich, S., Marklund, M., Bergenstråhle, J.,<br>Tarish, F., Tanoglidi, A., Vickovic, S., Larsson, L., et al. (2018). Spatial maps of prostate cancer transcriptomes reveal an unexplored landscape of heterogeneity. Nat. Commun. 9, 2419. [https://doi.org/10.1038/s41467-018-](https://doi.org/10.1038/s41467-018-04724-5) [04724-5.](https://doi.org/10.1038/s41467-018-04724-5)
- 11. Longo, S.K., Guo, M.G., Ji, A.L., and Khavari, P.A. (2021). Integrating single-cell and spatial transcriptomics to elucidate intercellular tissue dynamics. Nat. Rev. Genet. 22, 627–644. 0123456789. [https://doi.org/10.1038/s41576-](https://doi.org/10.1038/s41576-021-00370-8) [021-00370-8](https://doi.org/10.1038/s41576-021-00370-8).
- <span id="page-14-4"></span>12. McFaline-Figueroa, J.L., Hill, A.J., Qiu, X., Jackson, D., Shendure, J., and Trapnell, C. (2019). A pooled single-cell genetic screen identifies regulatory checkpoints in the continuum of the epithelial-tomesenchymal transition. Nat. Genet. 51, 1389–1398. [https://doi.org/10.1038/s41588-](https://doi.org/10.1038/s41588-019-0489-5) [019-0489-5](https://doi.org/10.1038/s41588-019-0489-5).
- <span id="page-14-5"></span>13. Vuoriluoto, K., Haugen, H., Kiviluoto, S., Mpindi, J.P., Nevo, J., Gjerdrum, C., Tiron, C., Lorens, J.B., and Ivaska, J. (2011). Vimentin regulates EMT induction by Slug and oncogenic H-Ras and migration by governing Axl expression in breast cancer. Oncogene 30, 1436–1448. [https://doi.org/10.1038/onc.](https://doi.org/10.1038/onc.2010.509) [2010.509.](https://doi.org/10.1038/onc.2010.509)
- 14. Sarrió, D., Rodriguez-Pinilla, S.M., Hardisson, D., Cano, A., Moreno-Bueno, G., and Palacios, J. (2008). Epithelial-mesenchymal transition in breast cancer relates to the basal-like phenotype. Cancer Res. 68, 989–997. [https://doi.org/10.1158/0008-5472.](https://doi.org/10.1158/0008-5472.CAN-07-2017) [CAN-07-2017](https://doi.org/10.1158/0008-5472.CAN-07-2017).
- 15. Nieto, M.A., Huang, R.Y.J., Jackson, R.A., and Thiery, J.P. (2016). Emt: 2016. Cell 166, 21–45. [https://doi.org/10.1016/j.cell.2016.](https://doi.org/10.1016/j.cell.2016.06.028) [06.028.](https://doi.org/10.1016/j.cell.2016.06.028)
- <span id="page-14-7"></span>16. You, L., Su, P.R., Betjes, M., Rad, R.G., Chou, T.C., Beerens, C., van Oosten, E., Leufkens, F., Gasecka, P., Muraro, M., et al. (2022). Linking the genotypes and phenotypes of cancer cells in heterogenous populations via real-time optical tagging and image analysis. Nat. Biomed. Eng. 6, 667–675. [https://doi.org/10.1038/s41551-](https://doi.org/10.1038/s41551-022-00853-x) [022-00853-x.](https://doi.org/10.1038/s41551-022-00853-x)
- <span id="page-14-8"></span>17. Su, P.R., You, L., Beerens, C., Bezstarosti, K., Demmers, J., Pabst, M., Kanaar, R., Hsu, C.C., and Chien, M.P. (2022). Microscopybased single-cell proteomic profiling reveals heterogeneity in DNA damage response dynamics. Cell Rep. Methods 2, 100237. [https://doi.org/10.1016/j.crmeth.2022.](https://doi.org/10.1016/j.crmeth.2022.100237) [100237](https://doi.org/10.1016/j.crmeth.2022.100237).
- <span id="page-14-9"></span>18. Grimm, J.B., English, B.P., Choi, H., Muthusamy, A.K., Mehl, B.P., Dong, P., Brown, T.A., Lippincott-Schwartz, J., Liu, Z., Lionnet, T., and Lavis, L.D. (2016). Bright photoactivatable fluorophores for single-molecule imaging. Nat. Methods 13, 985–988. [https://doi.org/10.1038/](https://doi.org/10.1038/nmeth.4034) [nmeth.4034.](https://doi.org/10.1038/nmeth.4034)
- <span id="page-14-10"></span>19. Hao, Y., Hao, S., Andersen-Nissen, E., Mauck, W.M., Zheng, S., Butler, A., Lee, M.J., Wilk, A.J., Darby, C., Zager, M., et al. (2021). Integrated analysis of multimodal single-cell data. Cell 184, 3573–3587.e29. [https://doi.org/10.1016/J.](https://doi.org/10.1016/J.CELL.2021.04.048) [CELL.2021.04.048.](https://doi.org/10.1016/J.CELL.2021.04.048)
- <span id="page-14-11"></span>20. Wu, T., Hu, E., Xu, S., Chen, M., Guo, P., Dai, Z., Feng, T., Zhou, L., Tang, W., Zhan, L., et al. (2021). clusterProfiler 4.0: A universal enrichment tool for interpreting omics data. Innovation 2, 100141. [https://doi.org/10.1016/](https://doi.org/10.1016/J.XINN.2021.100141/ATTACHMENT/04D49091-826D-4D9D-81C2-4F97B3300FCA/MMC1.PDF) [J.XINN.2021.100141/ATTACHMENT/](https://doi.org/10.1016/J.XINN.2021.100141/ATTACHMENT/04D49091-826D-4D9D-81C2-4F97B3300FCA/MMC1.PDF) [04D49091-826D-4D9D-81C2-4F97B3300FCA/](https://doi.org/10.1016/J.XINN.2021.100141/ATTACHMENT/04D49091-826D-4D9D-81C2-4F97B3300FCA/MMC1.PDF) [MMC1.PDF](https://doi.org/10.1016/J.XINN.2021.100141/ATTACHMENT/04D49091-826D-4D9D-81C2-4F97B3300FCA/MMC1.PDF).
- <span id="page-14-12"></span>21. Hänzelmann, S., Castelo, R., and Guinney, J. (2013). GSVA: gene set variation analysis for microarray and RNA-Seq data. BMC Bioinf. 14, 1–15. [https://doi.org/10.1186/1471-2105-](https://doi.org/10.1186/1471-2105-14-7) [14-7.](https://doi.org/10.1186/1471-2105-14-7)
- <span id="page-14-13"></span>22. Efremova, M., Vento-Tormo, M., Teichmann, S.A., and Vento-Tormo, R. (2020). CellPhoneDB: inferring cell–cell communication from combined expression of multi-subunit ligand– receptor complexes. Nat. Protoc. 15, 1484– 1506. [https://doi.org/10.1038/s41596-020-](https://doi.org/10.1038/s41596-020-0292-x) [0292-x.](https://doi.org/10.1038/s41596-020-0292-x)
- <span id="page-14-14"></span>23. Lummertz da Rocha, E., Kubaczka, C., Sugden, W.W., Najia, M.A., Jing, R., Markel, A., LeBlanc, Z.C., Dos Santos Peixoto, R., Falchetti, M., Collins, J.J., et al. (2022). CellComm infers cellular crosstalk that drives haematopoietic stem and progenitor cell development. Nat. Cell Biol. 24, 579–589. [https://doi.org/10.1038/](https://doi.org/10.1038/s41556-022-00884-1) [s41556-022-00884-1.](https://doi.org/10.1038/s41556-022-00884-1)
- <span id="page-14-15"></span>24. Cherry, C., Maestas, D.R., Han, J., Andorko, J.I., Cahan, P., Fertig, E.J., Garmire, L.X., and Elisseeff, J.H. (2021). Computational reconstruction of the signalling networks surrounding implanted biomaterials from single-cell transcriptomics. Nat. Biomed. Eng. 5, 1228-1238. https://doi.org/10.1038/s415 [021-00770-5.](https://doi.org/10.1038/s41551-021-00770-5)
- <span id="page-14-16"></span>25. Muraro, M.J., Dharmadhikari, G., Grün, D., Groen, N., Dielen, T., Jansen, E., van Gurp, L., Engelse, M.A., Carlotti, F., de Koning, E.J.P., and van Oudenaarden, A. (2016). A Single-Cell Transcriptome Atlas of the Human Pancreas. Cell Syst. 3, 385–394.e3. [https://doi.org/10.1016/J.CELS.2016.](https://doi.org/10.1016/J.CELS.2016.09.002) [09.002.](https://doi.org/10.1016/J.CELS.2016.09.002)
- <span id="page-14-17"></span>26. Hashimshony, T., Senderovich, N., Avital, G., Klochendler, A., de Leeuw, Y., Anavy, L., Gennert, D., Li, S., Livak, K.J., Rozenblatt-Rosen, O., et al. (2016). CEL-Seq2: Sensitive highly-multiplexed singlecell RNA-Seq. Genome Biol. 17, 1–7. [https://doi.org/10.1186/S13059-016-0938-8/](https://doi.org/10.1186/S13059-016-0938-8/FIGURES/4) [FIGURES/4](https://doi.org/10.1186/S13059-016-0938-8/FIGURES/4).
- <span id="page-14-18"></span>27. Hafemeister, C., and Satija, R. (2019). Normalization and variance stabilization of single-cell RNA-seq data using regularized negative binomial regression. Genome Biol.

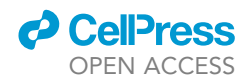

20, 296–315. [https://doi.org/10.1186/S13059-](https://doi.org/10.1186/S13059-019-1874-1) [019-1874-1.](https://doi.org/10.1186/S13059-019-1874-1)

- <span id="page-15-0"></span>28. [McInnes, L., Healy, J., and Melville, J. \(2018\).](http://refhub.elsevier.com/S2666-1667(23)00414-8/sref28) [UMAP: Uniform Manifold Approximation and](http://refhub.elsevier.com/S2666-1667(23)00414-8/sref28) [Projection for Dimension Reduction.](http://refhub.elsevier.com/S2666-1667(23)00414-8/sref28)
- <span id="page-15-1"></span>29. Sacchetti, A., Teeuwssen, M., Verhagen, M., Joosten, R., Xu, T., Stabile, R., van der Steen, B., Watson, M.M., Gusinac, A., Kim, W.K., et al. (2021). Phenotypic plasticity underlies local invasion and distant metastasis in colon cancer. Elife 10, e61461. [https://doi.org/10.7554/eLife.](https://doi.org/10.7554/eLife.61461) [61461.](https://doi.org/10.7554/eLife.61461)
- <span id="page-15-2"></span>30. Cesano, A. (2015). nCounter® PanCancer Immune Profiling Panel (NanoString Technologies, Inc., Seattle, WA). J. Immunother. Cancer 3, 42–43. [https://](https://doi.org/10.1186/S40425-015-0088-7/FIGURES/1) [doi.org/10.1186/S40425-015-0088-7/](https://doi.org/10.1186/S40425-015-0088-7/FIGURES/1) [FIGURES/1.](https://doi.org/10.1186/S40425-015-0088-7/FIGURES/1)
- <span id="page-15-3"></span>31. Chakraborty, P., George, J.T., Tripathi, S., Levine, H., and Jolly, M.K. (2020). Comparative Study of Transcriptomics-Based Scoring Metrics for the Epithelial-Hybrid-Mesenchymal Spectrum. Front. Bioeng. Biotechnol. 8, 220. [https://doi.org/](https://doi.org/10.3389/FBIOE.2020.00220) [10.3389/FBIOE.2020.00220.](https://doi.org/10.3389/FBIOE.2020.00220)
- <span id="page-15-4"></span>32. Liberzon, A., Birger, C., Thorvaldsdóttir, H.,<br>Ghandi, M., Mesirov, J.P., and Tamayo, P.<br>2015). The Molecular Signatures Database) (MSigDB) hallmark gene set collection. Cell Syst. 1, 417–425. [https://doi.org/10.1016/J.](https://doi.org/10.1016/J.CELS.2015.12.004) [CELS.2015.12.004](https://doi.org/10.1016/J.CELS.2015.12.004).
- <span id="page-15-5"></span>33. Martens, M., Ammar, A., Riutta, A., Waagmeester, A., Slenter, D.N., Hanspers, K., A Miller, R., Digles, D., Lopes, E.N., Ehrhart, F., et al. (2021). WikiPathways: connecting communities. Nucleic Acids Res. 49, D613– D621. [https://doi.org/10.1093/NAR/](https://doi.org/10.1093/NAR/GKAA1024) [GKAA1024](https://doi.org/10.1093/NAR/GKAA1024).